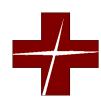

## **REAGAN DIAGNOSTICS**

2878 Five Forks Trickum Rd, Suite 1A, Lawrenceville, GA 30044

Direct Line: 678-221-8000 Direct Fax Orders: 678-387-2300

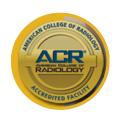

## CT SCAN SCREENING FORM

| Patient Name: | Date: |
|---------------|-------|
|---------------|-------|

Please answer the questions below to the best of your ability. These are meant to assist our Radiologists as they interpret your exam.

Please shade the area of your symptoms and area(s) of concern on this diagram. You may choose more than one.

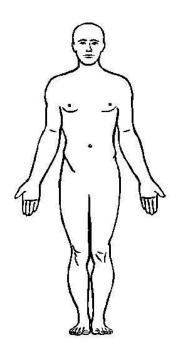

## Area(s) of concern

Head

Neck

Chest

Abdomen

**Pelvis** 

Spine

Arm

**Elbow** 

Wrist / Hand Hip / Leg / Knee Foot / Ankle

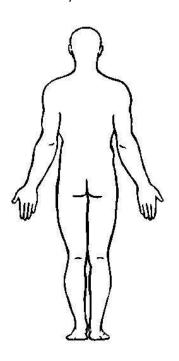

| Please describe your symptoms:                   |         |         |                                    |    |    |
|--------------------------------------------------|---------|---------|------------------------------------|----|----|
| When did your problem develop?                   | '       | What do | o you think your diagnosis is?     |    |    |
| Do you have a history of cancer? If yes, wl      | hat typ | e and w | hat therapy?                       |    |    |
| Do you smoke? Did you ever have any t            | type of | surgery | on the area being scanned today? Y | es | No |
| If yes, what type of surgery                     |         |         | When was the surgery?              |    |    |
| Have you ever had a CT scan of this area before? | Yes     | No      | If yes, when?                      |    |    |
| Where was the scan performed?                    |         |         |                                    |    |    |
| Signature of patient:                            |         |         |                                    |    |    |